#### TSHIMUN T **BOOK THE ANN**  $\hat{\mathcal{R}}$ **MARK**

₩

**L'histoire orale à l'ère numérique**

# **GUIDE DE RÉALISATION D'UN BALADO**

LIVRET ISSU DE LA FORMATION EN BALADO- DIFFUSION ORGANISÉE À MALIOTENAM LES2 & 3 NOVEMBRE 2019

PAR TRANSISTOR MÉDIA, RADIO CKAU & TERRE INNUE

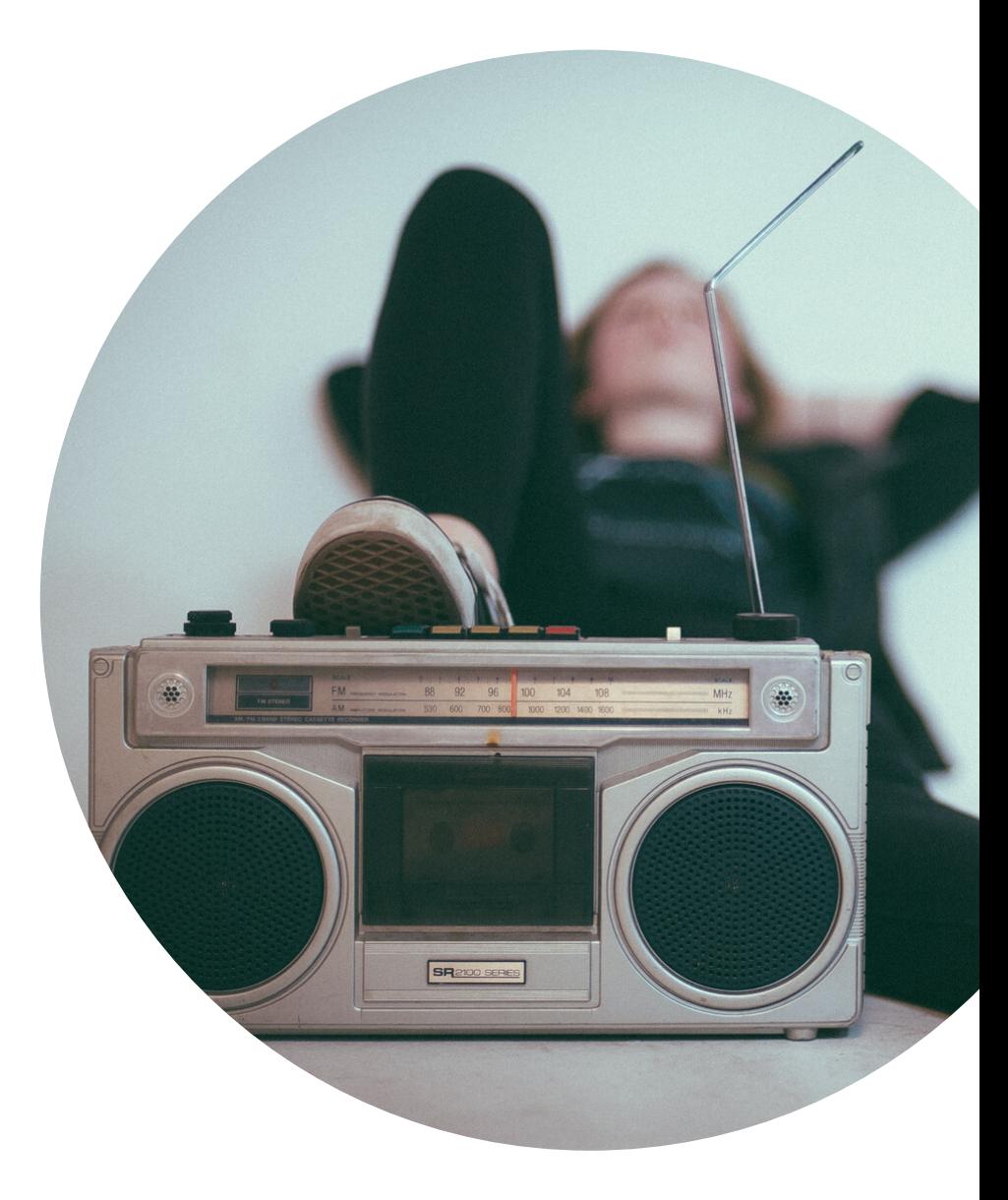

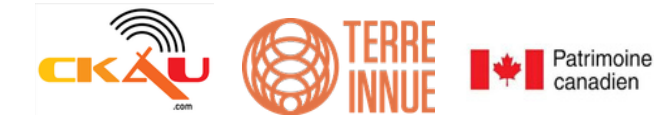

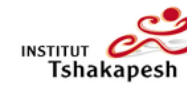

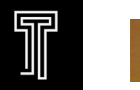

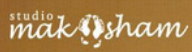

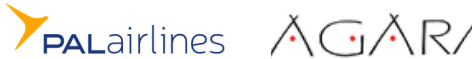

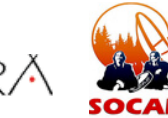

# **À PROPOS** La formation au balado

*Tipatshimun : L'histoire orale à l'ère numérique* est le résultat d'un projet-pilote de formation à la création et la production en baladodiffusion, qui a permis à dix participants innus en provenance de différentes communautés du Saguenay et de la Côte-Nord de réaliser et de diffuser leurs propres émissions originales selon des thématiques propres à l'univers des Premiers Peuples, et plus particulièrement à la langue et à la culture innue.

Produite par la Radio CKAU, et administrée par Terre Innue, en collaboration avec Patrimoine Canada, l'Institut Tshakapesh, Transistor Média, le Studio Makusham, PAL Airlines, l'Espace Agara et la SOCAM, cette initiative vise à encourager la relève à perpétuer notre tradition orale, nos langues et notre culture, à les rendre accessible et à créer, grâce à ce médium, des ponts entre les générations et les nations.

# 66

**À mon avis, la réconciliation et ce travail sont une occasion de se retrouver et de créer des moyens de nous reconstruire et de reconstruire nos collectivités (...) Si ce pays pouvait seulement embrasser ce que les récits et les connaissances autochtones ont à offrir, la vie ici serait tellement meilleure pour tous !**

> Ryan McMahon Fondateur du Makoons Media Group

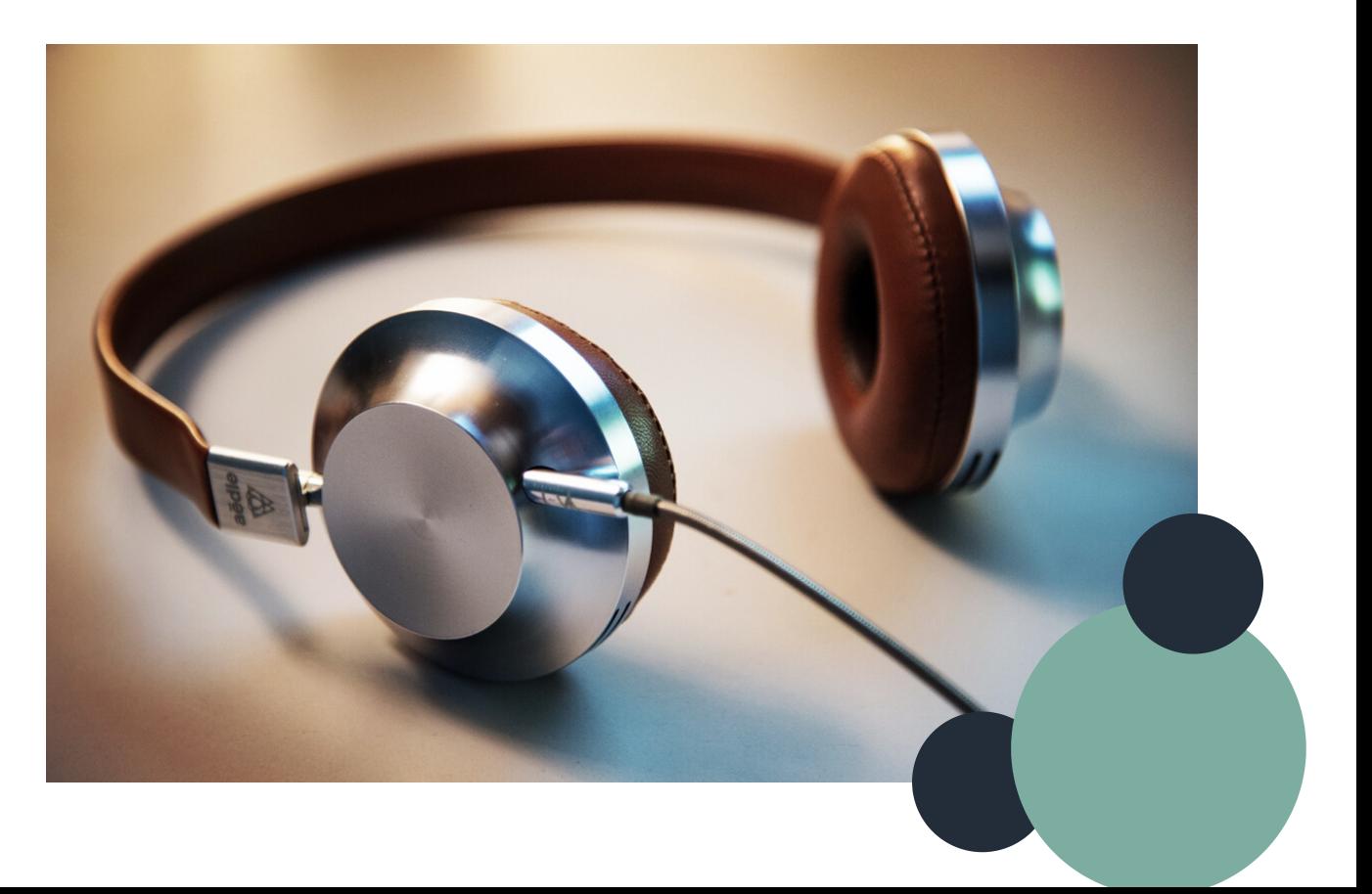

# **L E BALADO EN BRE F**

Introduction à la baladodiffusion

Source : The Canadian Podcast Listener | 2017

#### **Définition techno**

#### **Définition concept**

un fichier audio qu'on télécharge sur un téléphone intelligent, une tablette ou ordinateur

une émission de radio ou un contenu audio qui n'est pas diffusé sur les ondes radios traditionnelles

#### **H I S T O R I Q U E**

# **2000 2005 2004**

Premiers contenus parlés destinés aux lecteurs MP3, et et début des développement Première utilisation du mot « podcast » podcasts à la

BBC

millions de téléchargements en 7 semaines)

Apparition de Podcasts (Balados) sur iTunes

# **2009 2014**

du RSS

Baladodiffusion Mi5 de Radio- Can (P Marcoux et JP Wauthier)

### **2016** Serial (10

Radio-Canada lance Première Plus, suivi par le lancement de LA fab

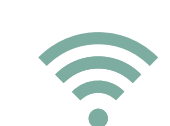

# **L A B A L A D O E N C H I F F R E S**

#### **Le public**

- Majoritairement âgé de 18-54 ans
- Composé à 56%
- d'hommes et 44% de femmes
- Surtout des employés à temps plein
- Surtout scolarisés (études universitaires)

#### **Qu'est ce qu'on écoute ?**

Aalaapi - Magnéto) (fr.) Proxémie - Fabrique culturelle (fr.) Atalukan - Magnéto (fr.) Partage des vérités - FFADA (bilingue) Les minutes du patrimoine - Historica Canada (bilingue) Thunder Bay - Canadaland (ang.) Coffee With My Ma - Production indé (ang.)

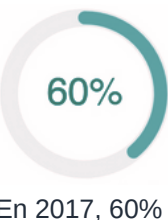

En 2017, 60% de la population canadienne savait ce qu'est un balado.

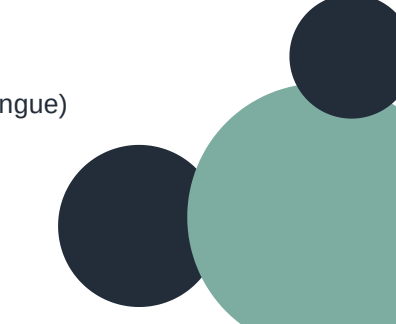

## **LES ÉQUIPEMENTS Les types de micros et leurs utilisations**

Les micros dynamiques :

Dans les micros dynamiques, la pression sonore déplaçant le diaphragme entraîne l'action d'une bobine mobile située dans le champ magnétique afin de produire un signal électrique.

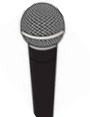

#### **Le Shure SM58**

Fortement utilisé lors de prestations musicales devant public. Principalement utilisé pour la voix.

#### **Le Shure SM7B**

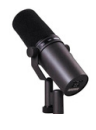

Meilleure qualité sonore que le SM58, mais plus cher. Utilisé surtout pour l'enregistrement dans un studio fait maison. Pourquoi? Parce qu'en plus d'être précis, il ne capte que très peu le son ambiant. Pas besoin de dépenser beaucoup d'argent dans le traitement acoustique de la pièce.

Les micros à condensateur :

Dans les micros à condensateur, les ondes sonores percutant le diaphragme modifient la capacitance dans le champ entre le diaphragme chargé et la plaque arrière.

#### **Le Sennheiser MKH 416**

Micro Hyper-cardioïde, ce qui veut dire qu'il peut capter le son sur une longue distance, sans toutefois capter les sons ambiants indésirables. Utilisé pour la prise de son de tout genre. Entrevue à la caméra (pour ne pas voir le micro). En podcast, on l'utilise pour la conception sonore et pour capter le son ambiant pour l'habillage sonore. On l'utilise aussi beaucoup pour la prise de son d'entrevues.

#### **Le Neumann BCM104**

Micro Cardioïde. C'est à dire que la captation se fait sous forme de coeur. Micro très précis, mais qui capte énormément le son ambiant. Lorsqu'on enregistre avec ce genre de micro, le traitement acoustique de la pièce est primordial.

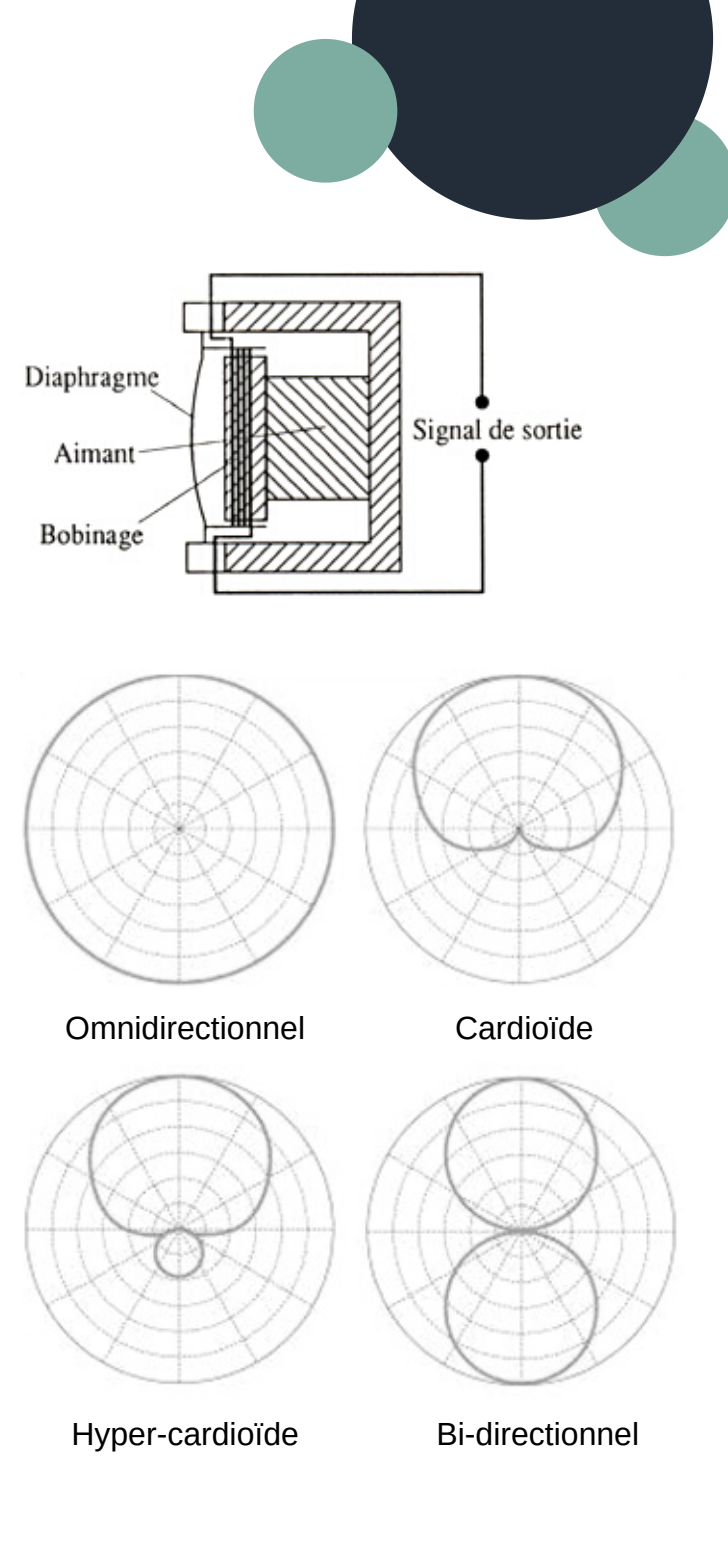

#### **L'enregistreuse**

Plusieurs types d'enregistreuses sont disponibles sur le marché, mais dans l'ensemble, les paramètres restent les mêmes.

En ce qui concerne le types de formats en enregistrement, habituellement, le standard est 16 bit et 44.1 khz.

44.1 khz, c'est le nombre de fois en 1 seconde où il y a capture d'échantillons de sons pour le transformer en signal numérique. 16 bit, c'est le nombre de fois qu'on enregistre la fluctuation de dynamique dans le son. Plus il y a de bits, plus la capture sera précise en terme de différence de volume.

#### Pourquoi l'industrie préfère utiliser le 24 bit et 48 khz?

Ces préférences permettent d'avoir plus de jeu lors des égalisations en mixage sonore. Mais... il y a peu de différences pour l'oreille humaine, selon certains. Quand on utilise l'option 44.1, en réalité on capture les sons jusqu'à une fréquences de 22khz (la moitié). Et l'oreille humaine ne peut entendre au dessus de 20khz.

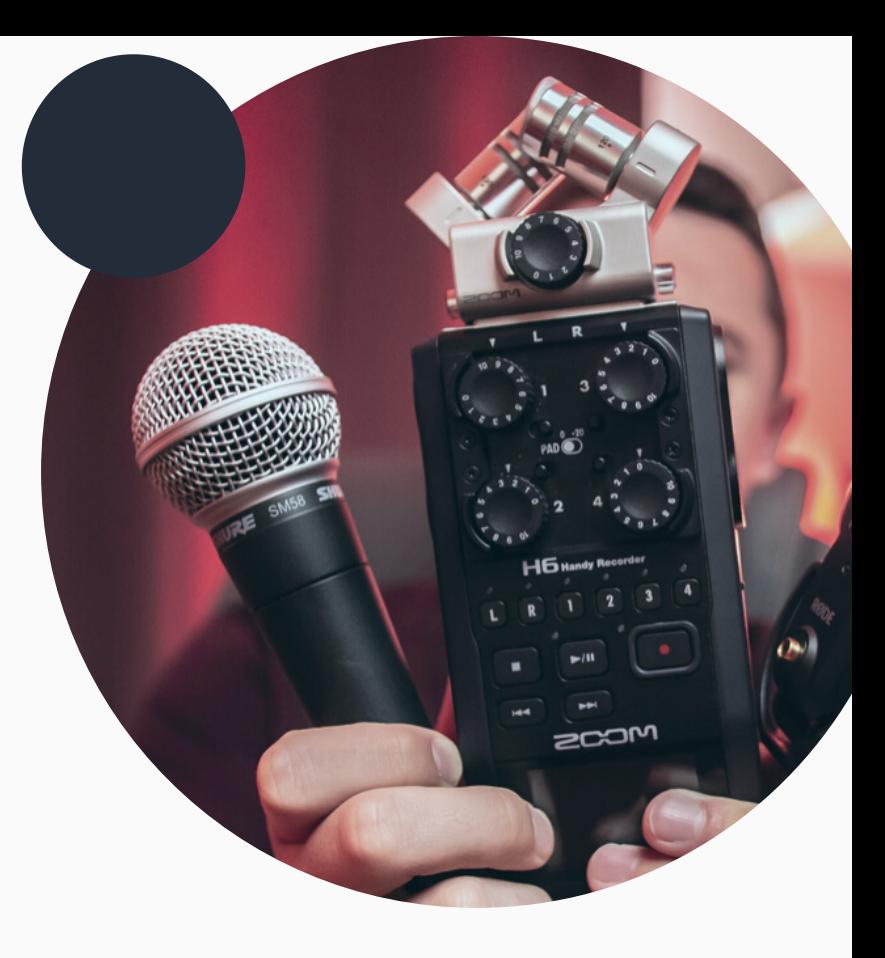

# **COMMENT RÉAL ISER SON BALADO ?** Guide de production

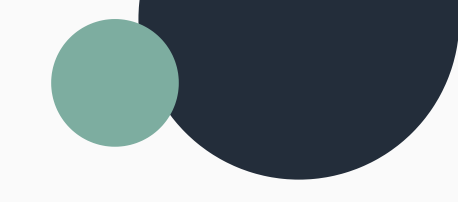

Pour concevoir un balado, il convient de passer, sans les brûler, les différentes étapes de la production.

Il vous faudra d'abord trouver une idée et construire un plan détaillé de votre projet. Ensuite viendra le temps de réaliser des entrevues avec vos intervenants. Une fois les captations audio réalisées, il vous faudra transcrire les entrevues puis les intégrer à votre narration lors de l'écriture de votre scénario. Enfin, vous pourrez vous enregistrer et monter votre balado. Lorsque tout cela sera terminé, il ne vous restera plus qu'à le diffuser !

### **LE CHOIX D'UN SUJET**

Bien que certains balados soient généralistes, la plupart se spécialisent dans une thématique donnée. Tâchez de choisir un sujet que vous maîtrisez et gardez en tête que toutes les idées se prêtent à la baladodiffusion : de la santé à l'économie en passant par la culture… Le plus important pour captiver l'auditeur, c'est de choisir une forme de narration originale.Vous pouvez choisir de réaliser votre balado sous la forme de témoignages, de récits, de contes, de reportages, de nouvelles, ou encore d'anecdotes...Le ton que vous lui donnerez pourra être scientifique, poétique, historique, pédagogique, ou humoristique. Une fois votre narration choisie, il faudra vous attaquer à la structure des épisodes. Demandez-vous :

- Vais-je animer seul, avec des collaborateurs, avec des invités ou autre?
- Mes épisodes seront-ils composés de diverses chroniques, de discussions libres, d'archives ou autre ?
- Combien de temps durera chaque épisode ?

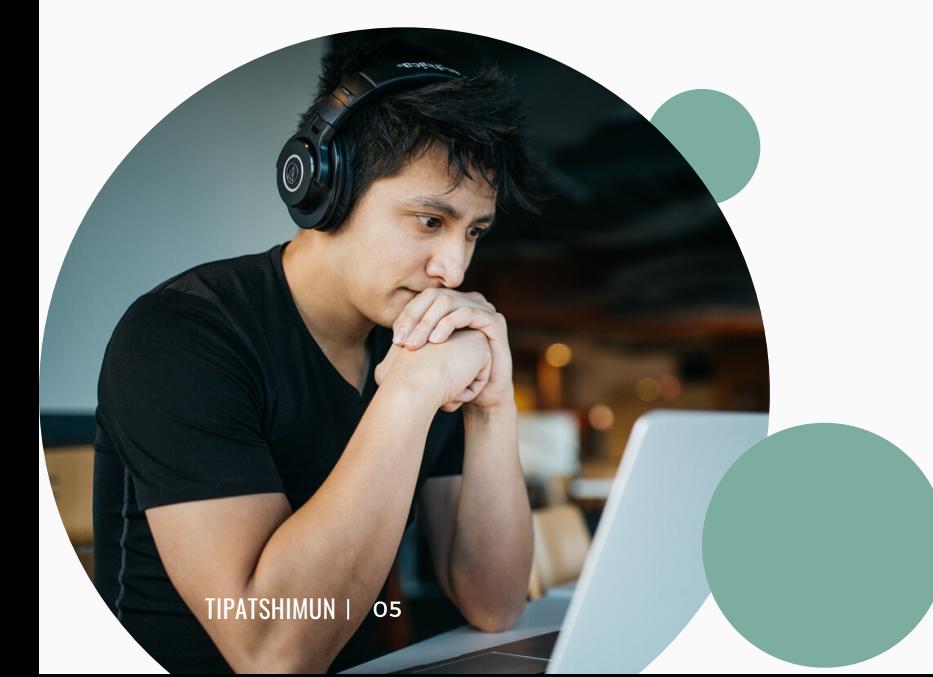

En structurant votre podcast dès le départ, vous vous sentirez plus confiant lors des premiers enregistrements. Mais sachez que la structure de vos épisodes peut changer au fil du temps. Après tout, très peu de balados sont parfaits dès les premiers épisodes !

# ASTUCE

La plupart des plateformes d'écoute classent les podcasts qu'ils distribuent selon diverses catégories. Afin d'optimiser votre visibilité sur les plateformes telles que Spotify, iTunes et Google Play, assurez-vous que votre sujet appartienne à au moins l'une de ces catégories.

# **LE SCÉNARIO**

Que vous choisissiez d'écrire intégralement votre script ou juste quelques mots, vous devez avoir un plan pour votre balado. Cela vous permettra de clarifier au maximum votre propos et de retenir l'attention de votre audience.

En effet, si votre épisode est trop brouillon, vous risquez de perdre vos auditeurs et auditrices !

### **Exemple de structure de podcast :**

Musique d'introduction Présentez-vous et votre podcast puis évoquez votre sujet Développez votre sujet Transition sonore Continuez le développement de votre sujet Résumez les points principaux de votre développement Remerciez vos auditeurs et auditrices et évoquez votre prochain épisode Générique

N'oubliez pas de soigner le début et la fin de votre balado. Et pensez au fait que l'erreur classique, quand on écrit le script de son balado, est d'être trop littéraire. C'est particulièrement le cas si vous avez décidé de rédiger des phrases entières plutôt que de jeter quelques mots sur le papier. Gardez à l'esprit que votre balado ne doit pas paraître trop formel.

Il faut avoir conscience que le public des podcasts est particulier : il n'est pas entièrement disponible et fait souvent autre chose pendant l'écoute: conduire, cuisiner … C'est pourquoi il est indispensable pour l'animateur de mettre tout en oeuvre pour attirer et surtout maintenir l'attention de l'auditeur.

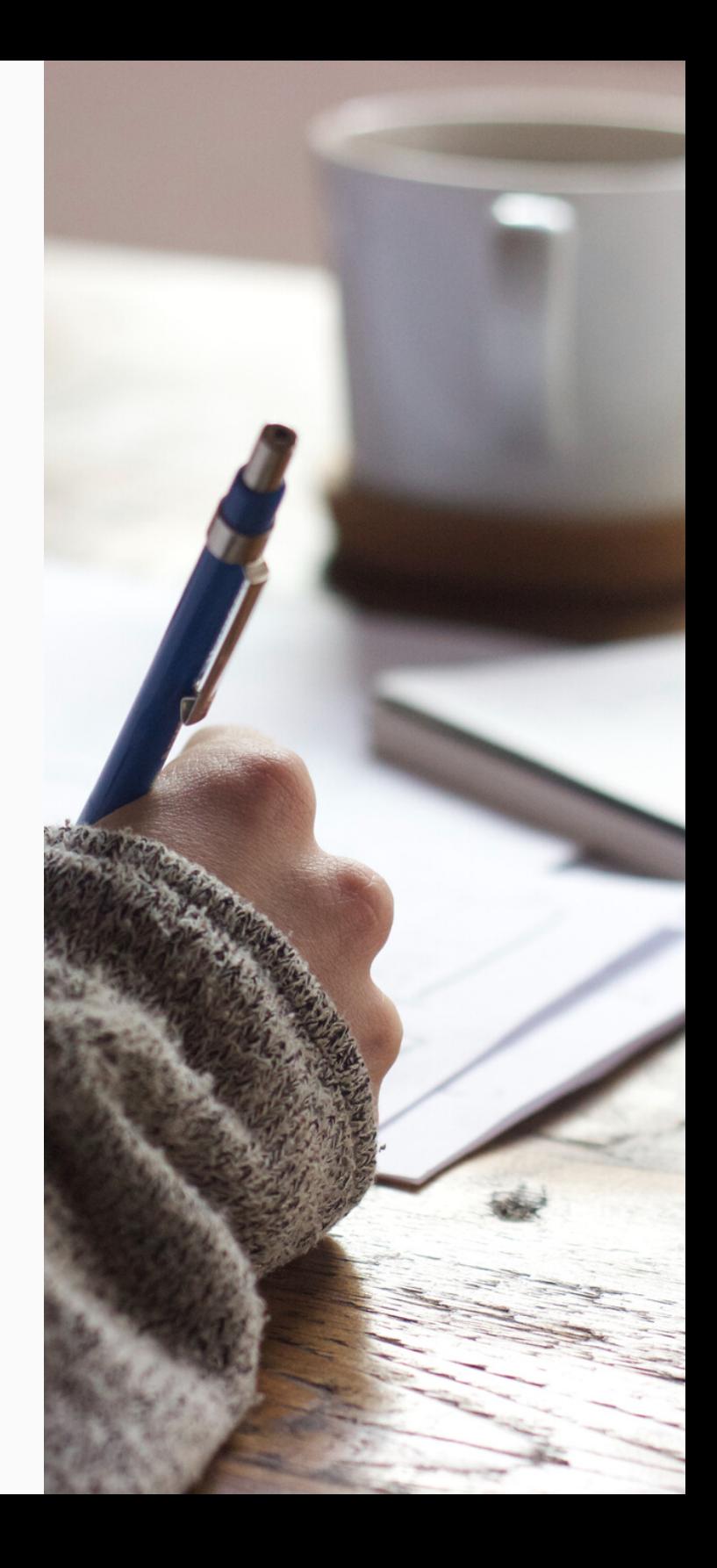

#### **Exemple de scénario : https://share.transistor.fm/s/4a671775**

Capsule 5 : Le meilleur d'Aylmer Le Calendrier Sonore de l'Avant (Épisode 5)

**Auteur** : Boris Proulx **Production** : Transistor, OBNL

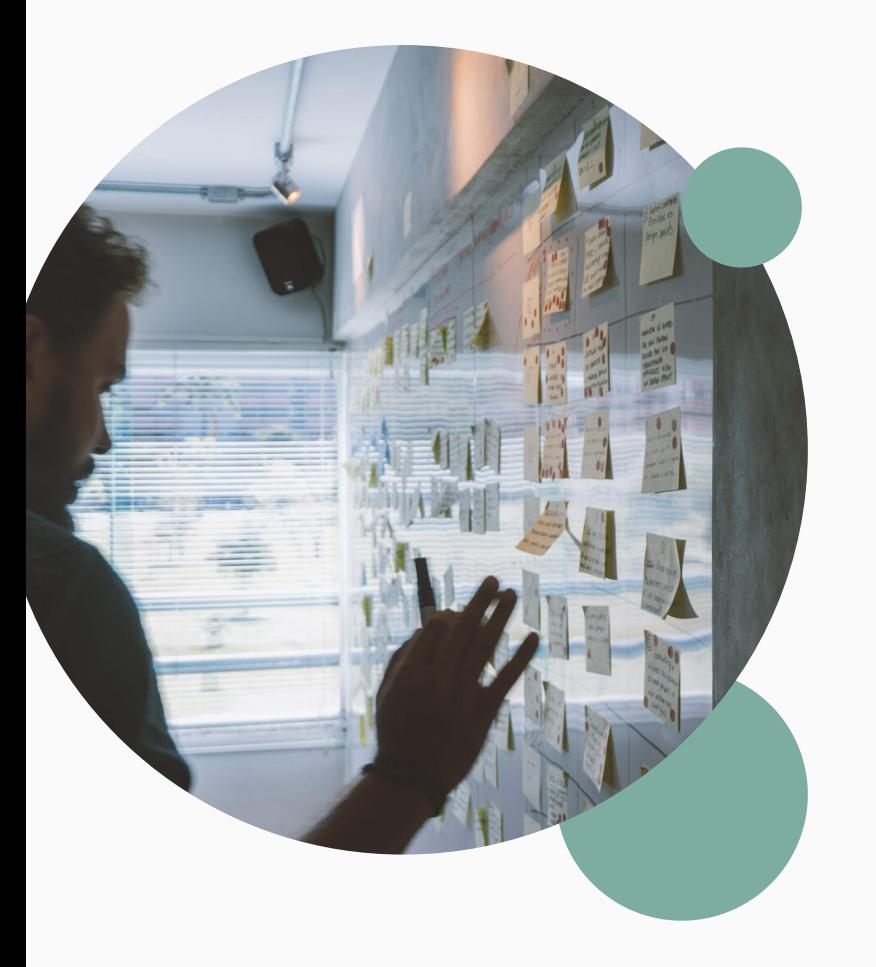

JINGLES : Dinde Noire Transitor

Son ambiant : (LOULOU PATATE) Ça s'est avec quelle sauce ?

BORIS (Narration) Au LouLou patate, un mardi de novembre

BORIS (Terrain) Félicitations d'avoir été nommé gagnant dans la catégorie… Poutine. C'est quoi ça hein? Le meilleur d'Aylmer

> Son ambiant : musique de centre d'achat.

LYLY RYAN Je m'appelle Lyly Ryan, je suis copropriétaire et éditrice du Bulletin d'Aylmer, West Quebec Post et Journal du Pontiac

> BORIS (terrain) C'est l'idée à qui, le meilleur d'Aylmer ?

> > LYLY RYAN

C'est l'idée de ma sœur Sofia. Elle était à Vancouver, en visite, et comme dans ma famille on cueille un peu partout les journaux, quand on va quelque part, pour voir ce qu'il font.. leur style.. design, contenu. On a vu.. wow c'est le fun ça. Le meilleur d'Aylmer choix du lecteur. Comme.. cette madame là, le soir même du gala, elle est notre miss best of Aylmer

> BORIS (Terrain) Donc il existe une Miss meilleur d'Aylmer ?

> > LYLY RYAN

Oui, miss meilleur d'Aylmer. Elle est toujours sur place. Faites sur et certain que quelqu'un rempli votre nom Transistor dans un bulletin de vote. On va faire la compétition de qui est la meilleure source d'information.

MUSIQUE DRONE

BORIS (narration) Bon, on a plus bien le choix d'aller porter notre candidature. Votez pour nous !

Des phrases trop longues ne sont pas naturelles et sont difficilement dites avec aisance. Il faut éviter de mal prononcer des mots et d'hésiter. La communication doit sans cesse être fluide et claire.

Lire vos notes à haute voix à plusieurs reprises avant l'enregistrement peut vous permettre d'être plus à l'aise et de faire les modifications nécessaires quand vous remarquez qu'une phrase est trop littéraire.

### **L'ENREGISTREMENT**

L'enregistrement est très certainement l'étape la plus importante de la production d'un balado, car sans votre voix, votre oeuvre n'est rien.

ASTUCE

Trouvez une salle calme, où personne ne vous dérangera, et sans écho (avec des rideaux, tapis, et des meubles, pas nécessairement une insonorisation de studio). Trouvez idéalement de bonnes chaises, qui ne bougent pas, pour éviter le bruit. Parlez de vos sujets d'une voix mesurée, mais avec emphase, en affichant votre passion pour les thèmes évoqués. Pensez à votre respiration et utilisez des expressions dont vous avez l'habitude à l'oral. Evitez de trop lire vos notes, et n'oubliez pas de remercier tous les différents intervenants pour avoir pris part à l'émission.

Vous aurez beau avoir réalisé le podcast le plus parfait du monde, vous n'êtes pas à l'abri d'ennuis techniques qui peuvent venir ruiner tous vos efforts à la dernière minute. Avant de vous lancer dans l'enregistrement proprement dit, prenez le temps de faire des essais pour tester le logiciel, vérifier les niveaux sonores, bref, vous assurer que tout fonctionne comme vous l'imaginez.

ASTUCE

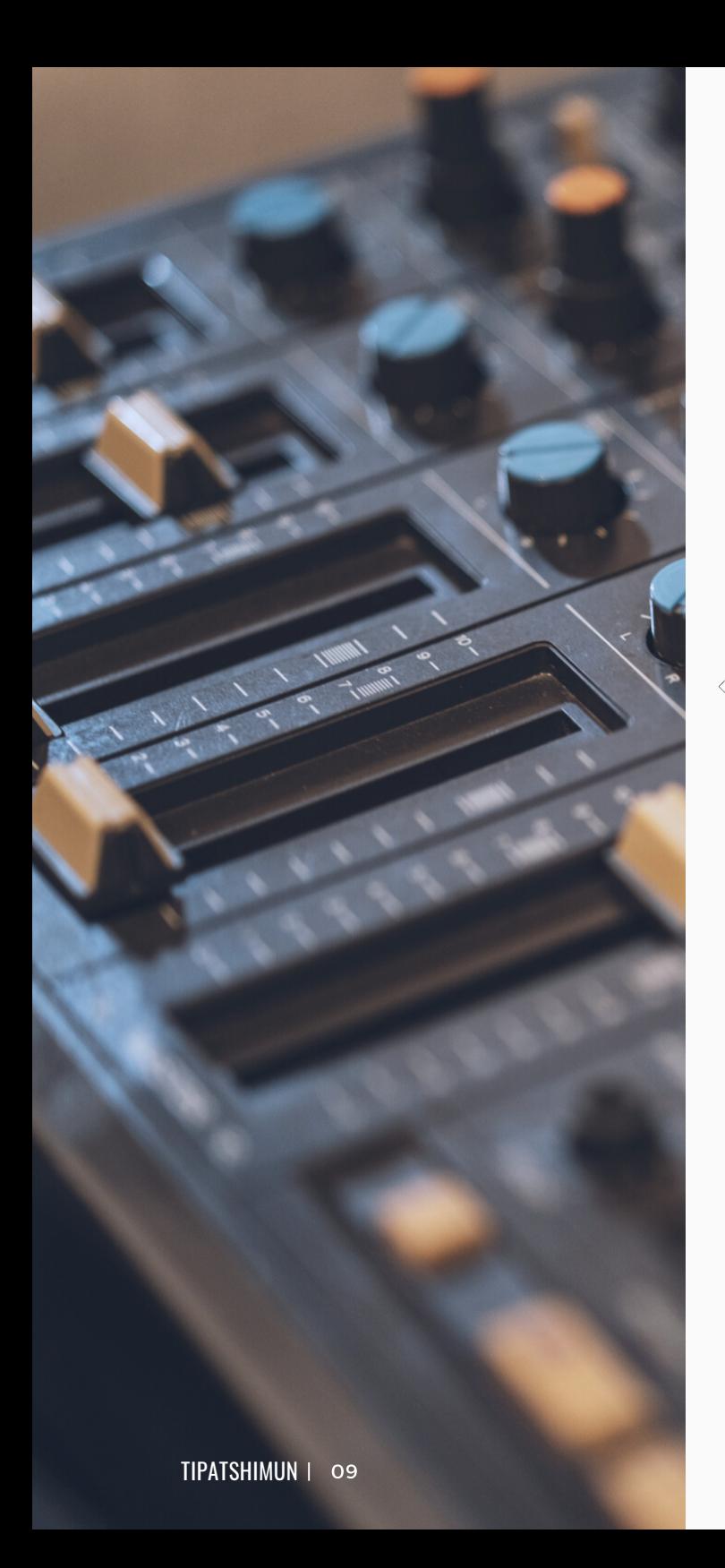

### **LE MONTAGE SONORE**

Au montage, au delà d'organiser vos séquences, vous pourrez supprimer les hésitations et égaliser le volume. Votre balado aura un son beaucoup plus pur.Pour gagner du temps lors du montage d'une série de balados, vous pouvez produire des séquences que vous réutiliserez d'un épisode à l'autre. Par exemple :

- une entrée, qui présente votre balado et éventuellement votre sponsor
- une sortie, qui rappelle aux auditeurs de noter le podcast sur la plateforme d'écoute et leur propose de s'abonner.

# ASTUCE

Si vous ne possédez pas déjà un logiciel d'enregistrement et de montage audio pour votre ordinateur, le logiciel gratuit Audacity peut s'avérer une option attrayante. Il possède une interface intuitive et il est disponible à la fois sur Windows, Mac et Linux. YouTube regorge de tutoriels en cas de besoin.

### **LE CHOIX D'UNE MUSIQUE**

Vous trouverez trois types d'usage différents pour la musique dans un balado :

- l'introduction,
- la sortie,
- les musiques de transition.

En introduction, il s'agit de votre musique de générique. Elle permet à l'auditeur de prendre le temps de se mettre en condition pour la suite. Utilisez la musique pour accrocher son attention et lui donner envie de poursuivre son écoute.A la fin d'un épisode, la musique d'outro permet de dire au revoir aux auditeurs. Il peut s'agir de la même musique qu'en intro ou d'une musique différente.Et pendant l'épisode, des pauses musicales peuvent permettre de structurer le podcast.

Sachant que le balado s'écoute et ne se voit pas, vous ne pouvez pas poser de cadre narratif à votre récit en utilisant des éléments de décor. La musique joue ce rôle. Elle aide à appuyer le procédé narratif et à créer une ambiance. Pour définir le type de musique qui fonctionne avec votre projet, posez-vous plusieurs questions :

- Ouelle est votre cible ? Âge, sexe, profession, loisirs...
- Quel est le ton à adopter ? Triste, joyeux, sérieux, positif, méditatif ?

En fonction du sujet et du ton de votre balado, vous aurez des indications quant aux playlists musicales à créer. Gardez en tête que la musique ne doit pas chercher inutilement l'attention des auditeurs, ni venir interférer avec la voix.

ASTUCE

Musique à éviter :

- Les chansons
- Les instruments qui utilisent les hautes fréquences
- Le tounes trop encombrées

Musique à privilégier :

- Instrumentale
- Qui provoque une émotion
- Qui peut facilement accompagner le contenu

# LL

**une bonne musique de podcast doit soutenir le récit sans l'écraser, le surcharger ou le mettre au second plan. Elle doit se faire suffisamment discrète tout en apportant du relief et du décor à certains moments. C'est une sorte de présence absente.**

Maxime Daoud compositeur et musicien pour le balado Transfert

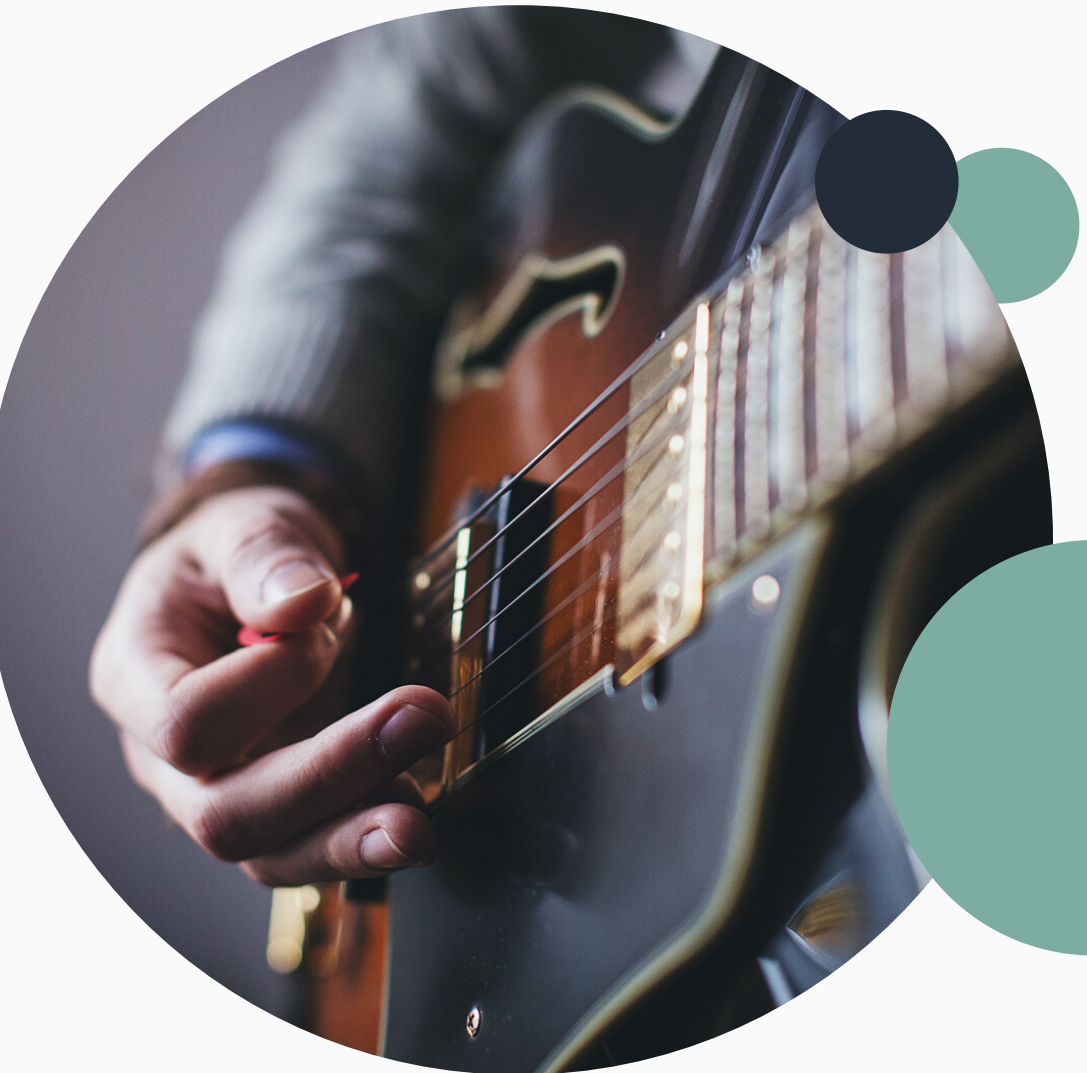

### **LA DISTRIBUTION**

La distribution de votre balado peut sembler compliquée à première vue. Afin de simplifier cette étape, décortiquons ensemble les deux principaux éléments du processus :

#### **L'hébergement**

Avant de rendre votre balado accessible sur iTunes, Spotify et les autres plateformes de distribution, vous devrez stocker le contenu de votre projet sur un site d'hébergement audio. C'est sur ce site que vous ajouterez vos épisodes au format audio et les métas donnés de votre balado (titre, description, auteur, catégorie, icône, etc.). Toutes ces informations seront plus tard transmises aux plateformes de distribution par le biais d'un fil RSS. Assurez-vous donc de choisir un site pouvant générer un fil RSS propre à votre balado.

#### **Les plateformes d'écoute**

Lorsque vous aurez hébergé votre balado et que vous aurez votre fil RSS en main, il sera temps de soumettre votre oeuvre aux diverses plateformes d'écoute telles que Spotify, iTunes et Google Play. La vaste majorité de ces plateformes passeront en revue votre balado avant de le rendre accessible. Le processus d'approbation peut parfois s'avérer long. Armez-vous donc de patience!

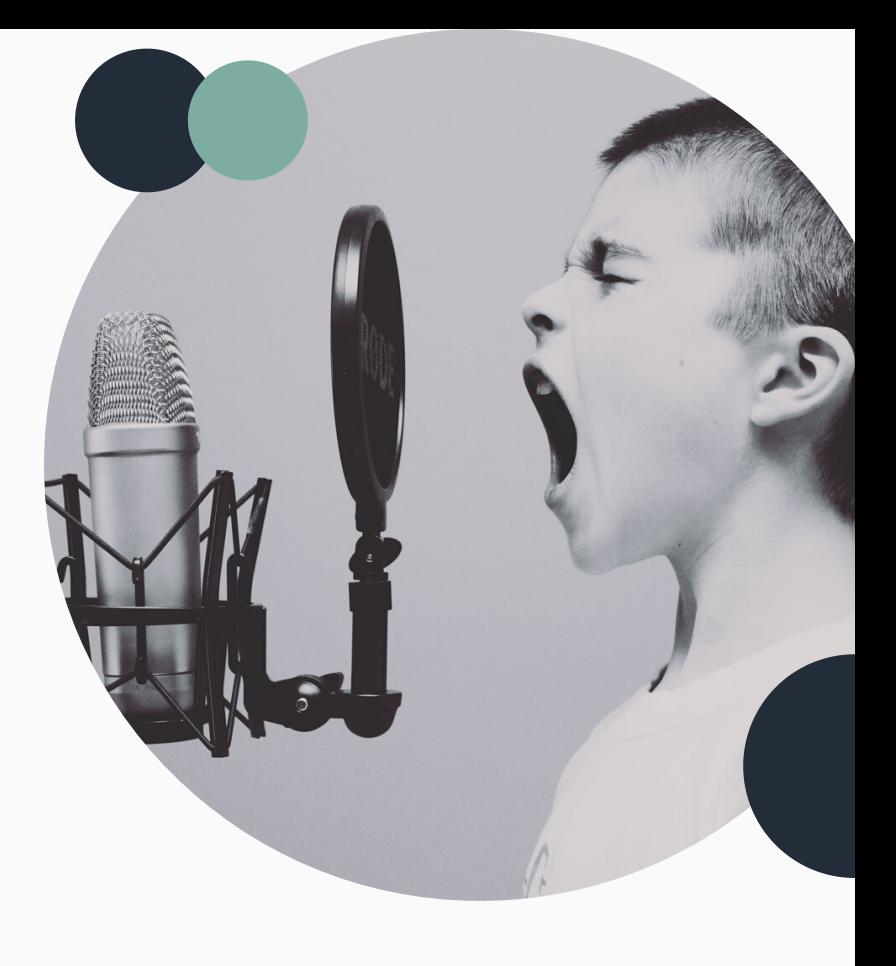

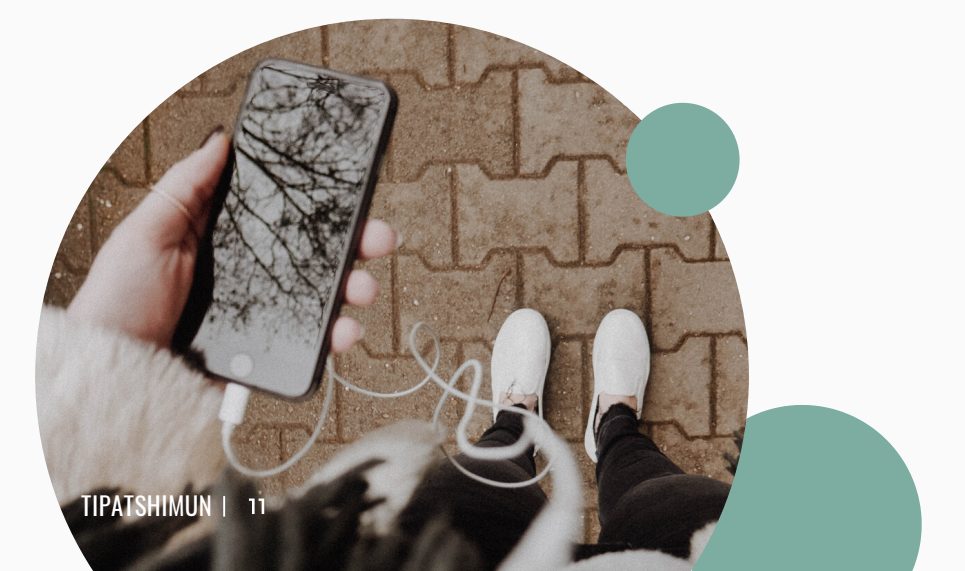

ASTUCE

Au départ, la plupart des sites d'hébergement audio sont gratuits. C'est le cas de SoundCloud qui vous permet d'héberger gratuitement jusqu'à 3 heures de contenu. Un abonnement annuel sera toutefois nécessaire après avoir atteint ce barème.

# **CRÉDITS**

Tipatshimun, l'histoire orale à l'ère numérique est un projet de Radio CKAU administré par Terre Innue, présenté grâce à Patrimoine Canada, l'Institut Tshakapesh, le Studio Makusham, Transistor Media, SOCAM, PAL Airlines et le Complexe Agara.

> **Idée originale** Ian Boyd et Réginald Vollant

> > **Administration** Guylaine St-Onge

**Productrice** Andrée-Anne Frenette

**Coordonnatrice** Émilie Porry

**Graphisme** Eve Ringuette

**Conception du livret** Émilie Porry

#### **Formateurs**

Boris Proulx (Transistor Média) François Larivière (Transistor Média) Kim Fontaine (Studio Makusham) Benoît Dame (Exsono)

Merci à nos partenaires et commanditaires !

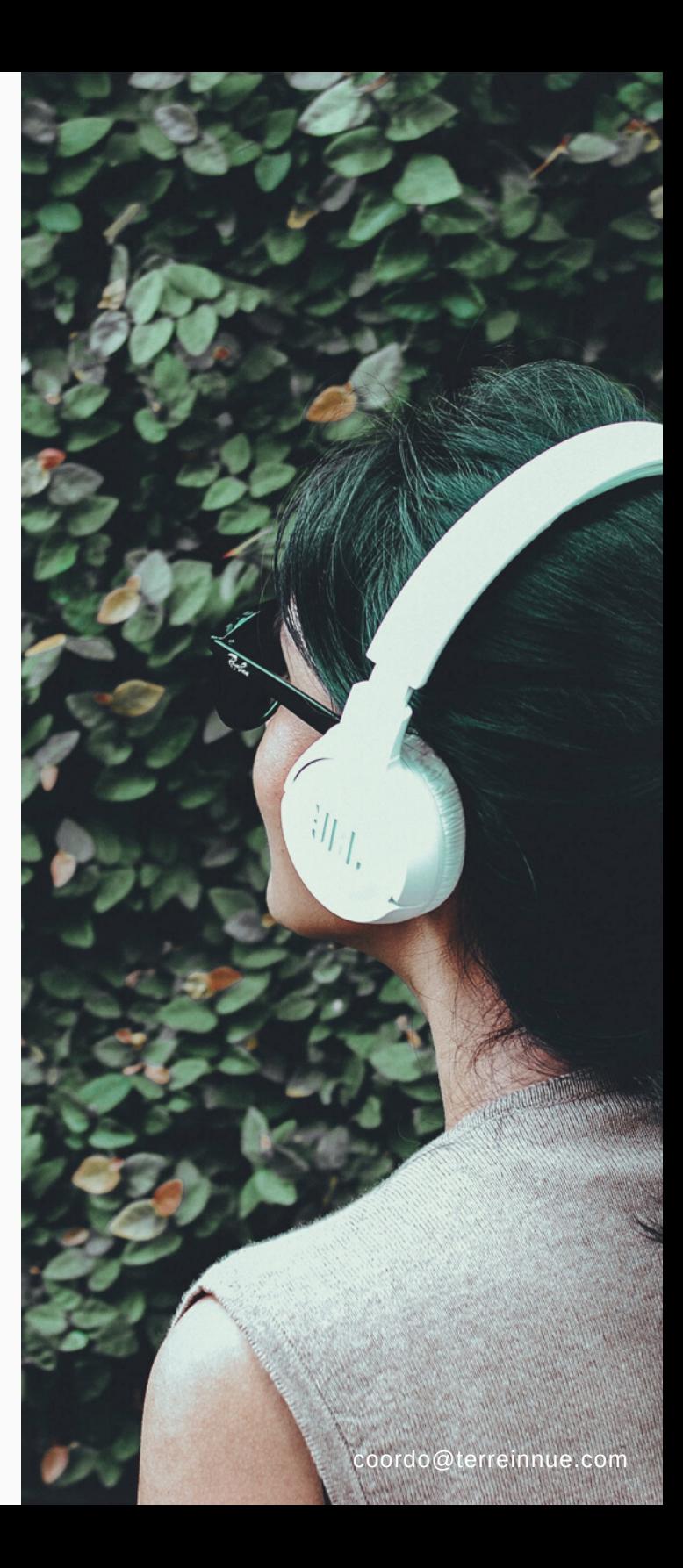